#### The Hone  $T$  $\mathbf{P}$  $R$  $\overline{O}$  $E$  $\overline{C}$  $\mathbf{I}$

#### Fast-Flux Service Networks

#### **NEYNET** н ū  $\bullet$ P R O

## Speaker

- Founder of the Honeynet Project.
- Information security eleven years, four as senior security architect for Sun Microsystems.
- Seven years Army, four as officer in Rapid Deployment Force.

### About The Project

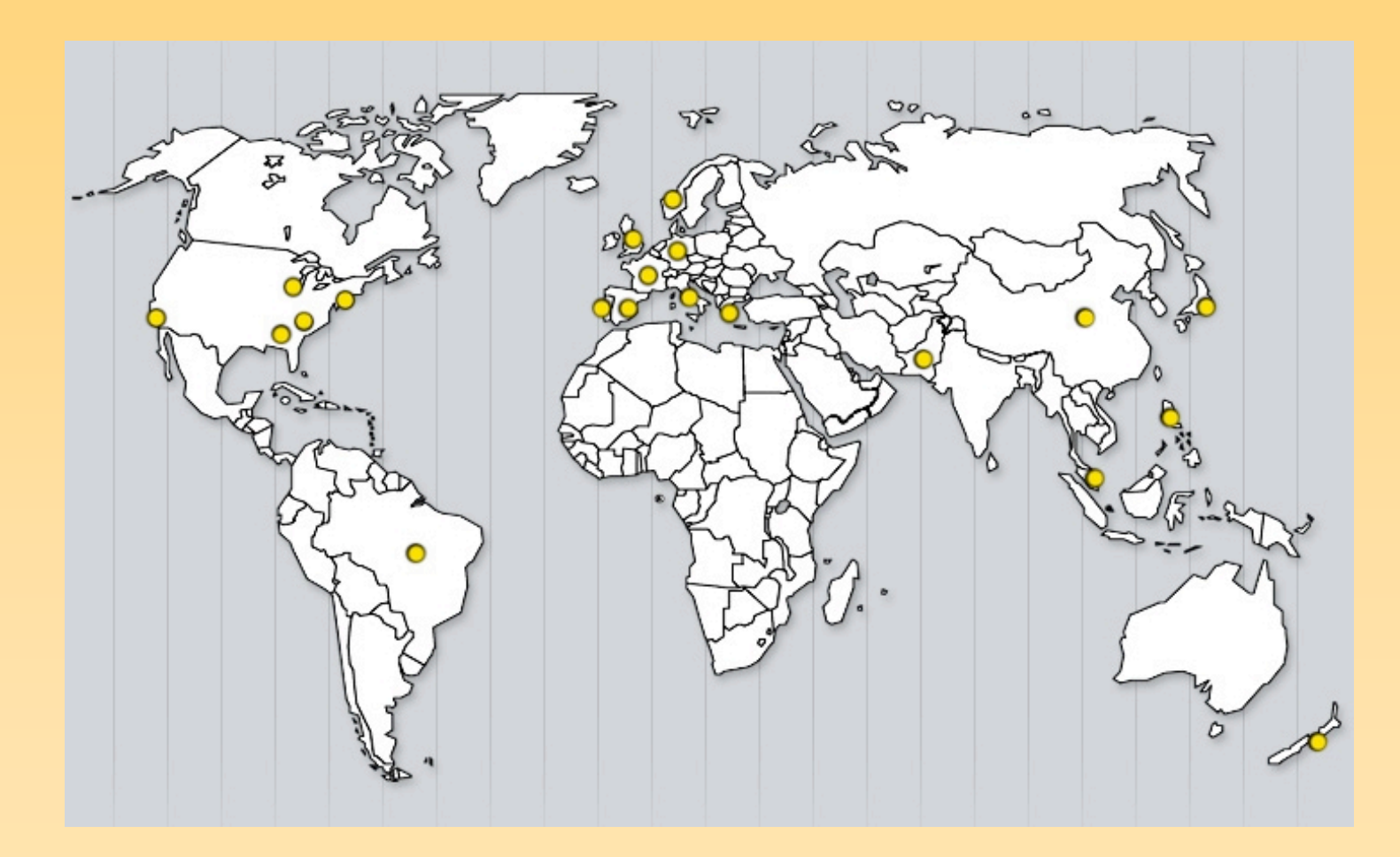

# Key Points

- We focus on trends, not specific vulnerabilities.
- We focus on 'actionable information', not prosecution.
- We are primarily volunteers working on a variety of different projects.

#### **HONEYNET** P R н ū  $\mathbf{o}$  $\equiv$ C

# Up to Now

- Tracking trends since 1998.
- Shift to ROI
- Acceleration of sophistication.
- Fast-Flux: Very sophisticated, ROI based technique, yet not well known.

### Goal of Fast-Flux

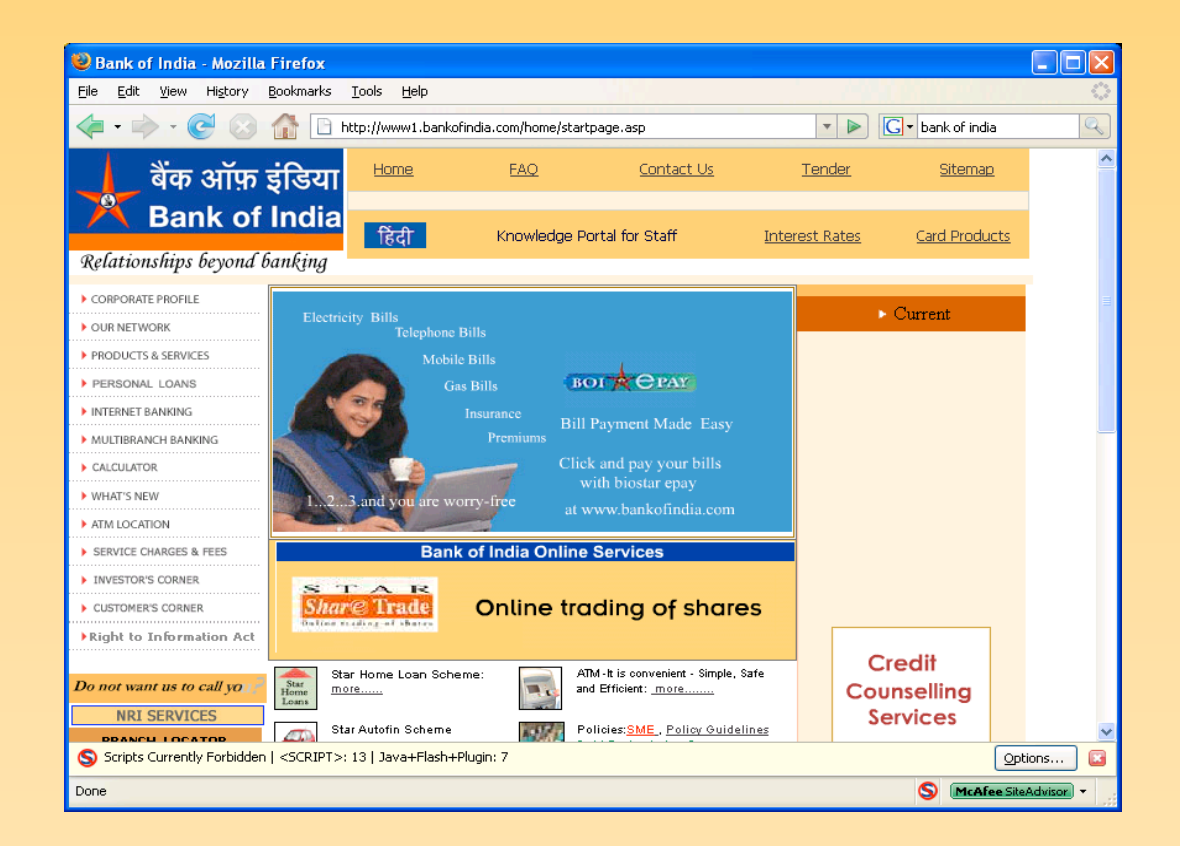

http://ddanchev.blogspot.com/

## What is Fast-Flux

- Multiple IP addresses (potentially thousands) assigned to a fully qualified domain name such as *http://www.example.com*.
- Usually combined with redirection / reverse-proxy.

#### **HONEYNET** P R H E **OJECT**

## Why Fast-Flux

- Simplicity
- Disposable front ends
- Protected back-ends
- Bottom line, higher ROI. Its all about the economics.

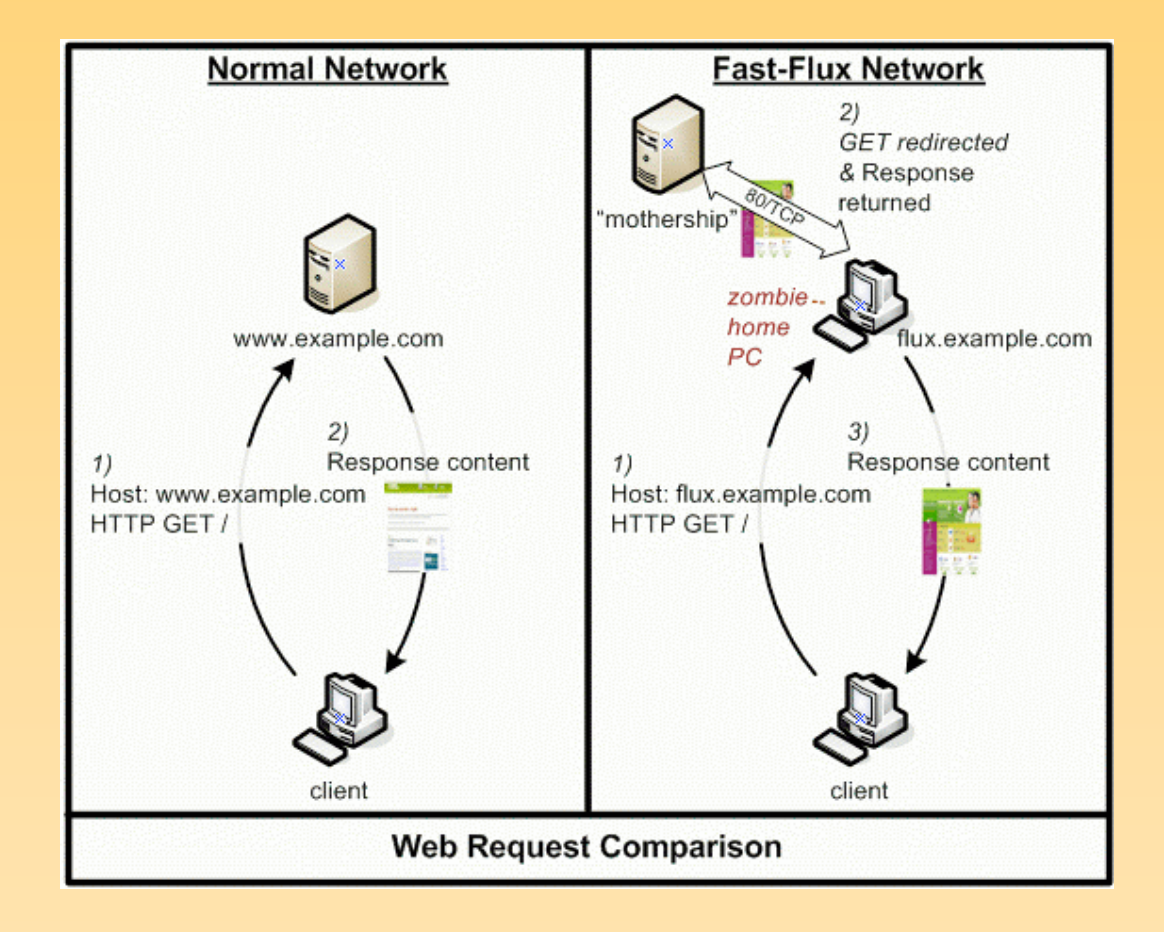

#### - THE HONEYNET PROJECT $-$

;; WHEN: Sat Feb 3 20:08:08 2007 divewithsharks.hk. 1800 IN A 70.68.187.xxx [xxx.vf.shawcable.net] divewithsharks.hk. 1800 IN A 76.209.81.xxx [SBIS-AS - AT&T Internet Services] divewithsharks.hk. 1800 IN A 85.207.74.xxx [adsl-ustixxx-74-207-85.bluetone.cz] divewithsharks.hk. 1800 IN A 90.144.43.xxx [d90-144-43-xxx.cust.tele2.fr] divewithsharks.hk. 1800 IN A 142.165.41.xxx [142-165-41-xxx.msjw.hsdb.sasknet.sk.ca] divewithsharks.hk. 1800 IN NS ns1.world-wr.com. divewithsharks.hk. 1800 IN NS ns2.world-wr.com.

ns1.world-wr.com. 87169 IN A 66.232.119.212 [HVC-AS - HIVELOCITY VENTURES CORP] ns2.world-wr.com. 87177 IN A 209.88.199.xxx [vpdn-dsl209-88-199-xxx.alami.net]

> ;; WHEN: Sat Feb 3 20:40:04 2007 (~30 minutes/1800 seconds later) **divewithsharks.hk. 1800 IN A 24.85.102.xxx [xxx.vs.shawcable.net] NEW divewithsharks.hk. 1800 IN A 69.47.177.xxx [d47-69-xxx-177.try.wideopenwest.com] NEW** divewithsharks.hk. 1800 IN A 70.68.187.xxx [xxx.vf.shawcable.net] divewithsharks.hk. 1800 IN A  $90.144.43.xxx$   $1d90-144-43-xxx.cust.tele2.fr1$ divewithsharks.hk. 1800 IN A 142.165.41.xxx [142-165-41-xxx.msjw.hsdb.sasknet.sk.ca]

divewithsharks.hk. 1800 IN NS ns1.world-wr.com. divewithsharks.hk. 1800 IN NS ns2.world-wr.com.

ns1.world-wr.com. 85248 IN A 66.232.119.xxx [HVC-AS - HIVELOCITY VENTURES CORP] ns2.world-wr.com. 82991 IN A 209.88.199.xxx [vpdn-dsl209-88-199-xxx.alami.net]

```
;; WHEN: Sat Feb 3 21:10:07 2007 (~30 minutes/1800 seconds later)
divewithsharks.hk. 1238 IN A 68.150.25.xxx [xxx.ed.shawcable.net] NEW
divewithsharks.hk. 1238 IN A 76.209.81.xxx [SBIS-AS - AT&T Internet Services] This one
retuns!
divewithsharks.hk. 1238 IN A 172.189.83.xxx [xxx.ipt.aol.com] NEW
divewithsharks.hk. 1238 IN A 200.115.195.xxx [pcxxx.telecentro.com.ar] NEW
divewithsharks.hk. 1238 IN A 213.85.179.xxx [CNT Autonomous System] NEW
divewithsharks.hk. 1238 IN NS ns1.world-wr.com.
divewithsharks.hk. 1238 IN NS ns2.world-wr.com.
ns1.world-wr.com. 83446 IN A 66.232.119.xxx [HVC-AS - HIVELOCITY VENTURES CORP]
ns2.world-wr.com. 81189 IN A 209.88.199.xxx [vpdn-dsl209-88-199-xxx.alami.net]
```
### Single vs Double Flux

- Single: A records for fully qualified domain name constantly changing.
- Double: A and NS records for fully qualified domain names constantly changing.

## Single vs. Double Flux

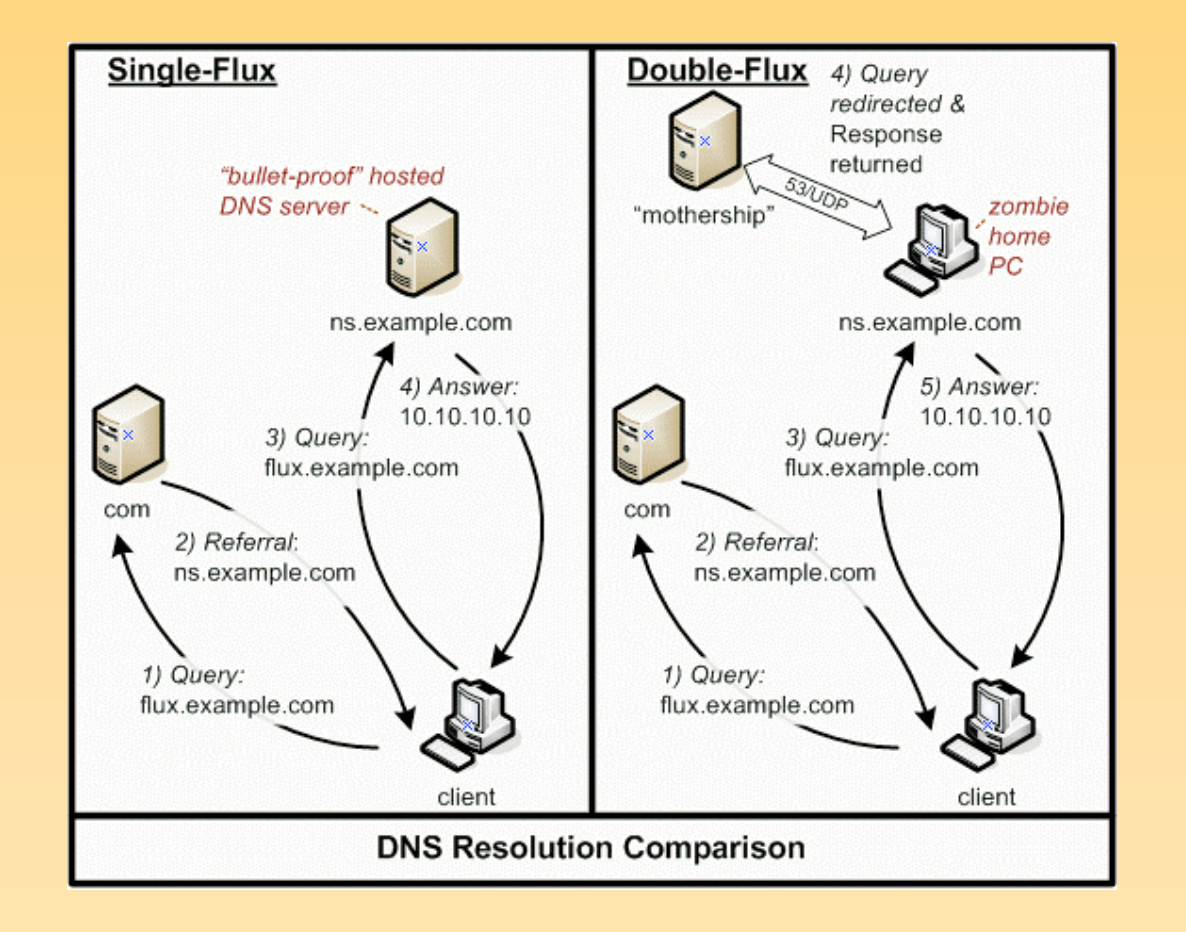

#### HONEYNET PROJECT-THE

login.mylspacee.com. 177 IN A 66.229.133.xxx [c-66-229-133-xxx.hsd1.fl.comcast.net] login.mylspacee.com. 177 IN A 67.10.117.xxx [cpe-67-10-117-xxx.gt.res.rr.com] login.mylspacee.com. 177 IN A 70.244.2.xxx [adsl-70-244-2-xxx.dsl.hrlntx.swbell.net] login.mylspacee.com. 177 IN A 74.67.113.xxx [cpe-74-67-113-xxx.stny.res.rr.com] login.mylspacee.com. 177 IN A 74.137.49.xxx [74-137-49-xxx.dhcp.insightbb.com]

mylspacee.com. 108877 IN NS ns3.myheroisyourslove.hk. mylspacee.com. 108877 IN NS ns4.myheroisyourslove.hk. mylspacee.com. 108877 IN NS ns5.myheroisyourslove.hk. mylspacee.com. 108877 IN NS ns1.myheroisyourslove.hk. mylspacee.com. 108877 IN NS ns2.myheroisyourslove.hk.

ns1.myheroisyourslove.hk.854 IN A 70.227.218.xxx [ppp-70-227-218-xxx.dsl.sfldmi.ameritech.net] ns2.myheroisyourslove.hk.854 IN A 70.136.16.xxx [adsl-70-136-16-xxx.dsl.bumttx.sbcglobal.net] ns3.myheroisyourslove.hk. 854 IN A 68.59.76.xxx [c-68-59-76-xxx.hsd1.al.comcast.net] ns4.myheroisyourslove.hk. 854 IN A 70.126.19.xxx [xxx-19.126-70.tampabay.res.rr.com] ns5.myheroisyourslove.hk. 854 IN A 70.121.157.xxx [xxx.157.121.70.cfl.res.rr.com]

> ;; WHEN: Wed Apr 4 18:51:56 2007 (~4 minutes/186 seconds later) **login.mylspacee.com. 161 IN A 74.131.218.xxx [74-131-218-xxx.dhcp.insightbb.com] NEW login.mylspacee.com. 161 IN A 24.174.195.xxx [cpe-24-174-195-xxx.elp.res.rr.com] NEW login.mylspacee.com. 161 IN A 65.65.182.xxx [adsl-65-65-182-xxx.dsl.hstntx.swbell.net] NEW login.mylspacee.com. 161 IN A 69.215.174.xxx [ppp-69-215-174-xxx.dsl.ipltin.ameritech.net] NEW login.mylspacee.com. 161 IN A 71.135.180.xxx [adsl-71-135-180-xxx.dsl.pltn13.pacbell.net] NEW** mylspacee.com. 108642 IN NS ns3.myheroisyourslove.hk. mylspacee.com. 108642 IN NS ns4.myheroisyourslove.hk. mylspacee.com. 108642 IN NS ns5.myheroisyourslove.hk. mylspacee.com. 108642 IN NS ns1.myheroisyourslove.hk. mylspacee.com. 108642 IN NS ns2.myheroisyourslove.hk. ns1.myheroisyourslove.hk. 608 IN A 70.227.218.xxx [ppp-70-227-218-xxx.dsl.sfldmi.ameritech.net] ns2.myheroisyourslove.hk. 608 IN A 70.136.16.xxx [adsl-70-136-16-xxx.dsl.bumttx.sbcglobal.net] ns3.myheroisyourslove.hk. 608 IN A 68.59.76.xxx [c-68-59-76-xxx.hsd1.al.comcast.net] ns4.myheroisyourslove.hk. 608 IN A 70.126.19.xxx [xxx-19.126-70.tampabay.res.rr.com] ns5.myheroisyourslove.hk. 608 IN A 70.121.157.xxx [xxx.157.121.70.cfl.res.rr.com]

#### HONEYNET PROJECT-THE

```
;; WHEN: Wed Apr 4 18:51:56 2007 (~4 minutes/186 seconds later)
login.mylspacee.com. 161 IN A 74.131.218.xxx [74-131-218-xxx.dhcp.insightbb.com] NEW
login.mylspacee.com. 161 IN A 24.174.195.xxx [cpe-24-174-195-xxx.elp.res.rr.com] NEW
login.mylspacee.com. 161 IN A 65.65.182.xxx [adsl-65-65-182-xxx.dsl.hstntx.swbell.net] NEW
login.mylspacee.com. 161 IN A 69.215.174.xxx [ppp-69-215-174-xxx.dsl.ipltin.ameritech.net] NEW
login.mylspacee.com. 161 IN A 71.135.180.xxx [adsl-71-135-180-xxx.dsl.pltn13.pacbell.net] NEW
mylspacee.com. 108642 IN NS ns3.myheroisyourslove.hk.
mylspacee.com. 108642 IN NS ns4.myheroisyourslove.hk.
mylspacee.com. 108642 IN NS ns5.myheroisyourslove.hk.
mylspacee.com. 108642 IN NS ns1.myheroisyourslove.hk.
mylspacee.com. 108642 IN NS ns2.myheroisyourslove.hk.
ns1.myheroisyourslove.hk. 608 IN A 70.227.218.xxx [ppp-70-227-218-xxx.dsl.sfldmi.ameritech.net]
ns2.myheroisyourslove.hk. 608 IN A 70.136.16.xxx [adsl-70-136-16-xxx.dsl.bumttx.sbcglobal.net]
ns3.myheroisyourslove.hk. 608 IN A 68.59.76.xxx [c-68-59-76-xxx.hsd1.al.comcast.net]
ns4.myheroisyourslove.hk. 608 IN A 70.126.19.xxx [xxx-19.126-70.tampabay.res.rr.com]
ns5.myheroisyourslove.hk. 608 IN A 70.121.157.xxx [xxx.157.121.70.cfl.res.rr.com]
```
**;; WHEN: Wed Apr 4 21:13:14 2007 (~90 minutes/4878 seconds later) ns1.myheroisyourslove.hk. 3596 IN A 75.67.15.xxx [c-75-67-15-xxx.hsd1.ma.comcast.net] NEW ns2.myheroisyourslove.hk. 3596 IN A 75.22.239.xxx [adsl-75-22-239-xxx.dsl.chcgil.sbcglobal.net] NEW ns3.myheroisyourslove.hk. 3596 IN A 75.33.248.xxx [adsl-75-33-248-xxx.dsl.chcgil.sbcglobal.net] NEW ns4.myheroisyourslove.hk. 180 IN A 69.238.210.xxx [ppp-69-238-210-xxx.dsl.irvnca.pacbell.net] NEW ns5.myheroisyourslove.hk. 3596 IN A 70.64.222.xxx [xxx.mj.shawcable.net] NEW**

#### **HONEYNET** PROJECT-T H E

# Infection Example

*weby.exe* MD5 70978572bc5c4fecb9d759611b27a762

- Resolves www.google.com (connectivity test).
- Register to mothership.

GET /settings/weby/remote.php?os=XP&user=homenetab0148a&status=1&version=2.0&build=beta004&uptime=244 813135872w%20244813135872d%20244813135892h%2024481313 5919m%20244813135929s HTTP/1.1 User-Agent: MSIE 7.0 Host: xxx.ifeelyou.info Cache-Control: no-cache

- Configuration file http://xxx.iconnectyou.biz/settings/weby/settings.ini
- Grabs DLL plugin \_ddos.dll

#### **HONEYNET** PROJECT-T H E

## greatfriedrice.info

- Created January 02 2007, terminated February 13, 2007.
- Collected data 03 February 2007 to 11 February 2007.
- Queried DNS every 2 minutes
- A total of 3,241 unique IP addresses were utilized.
- Over 80,000 flux IPs have been logged so far with over 1.2 million unique mappings.

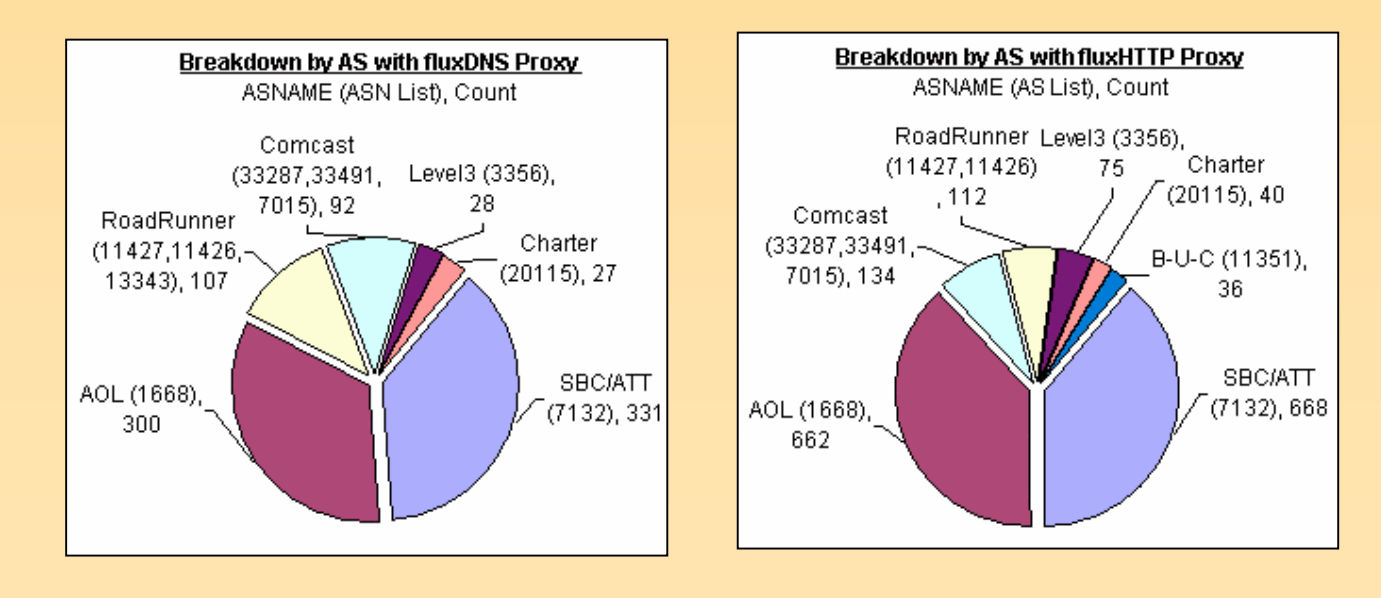

#### HONEYNET PROJECT-T H E

#### **Detection**

\$ echo fluxtest.sh ; #!/bin/bash # Simple shell script to test # suspected flux nodes on your managed networks echo " aGVsbG9mbHV4IAo" | nc -w 1 \${1} 80 dig +time=1 aGVsbG9mbHV4IAo.dns.com @\${1}

alert tcp \$HOME NET 1024:5000 -> !\$HOME NET 80 (msq: "FluxHTTP Upstream DST"; flow: established, to server; content:"aGVsbG9mbHV4IAo"; offset: 0; depth: 15; priority: 1; classtype:trojan-activity; sid: 5005111; rev: 1;)

alert udp \$HOME NET 1024:65535 -> !\$HOME NET 53 (msg: "FluxDNS Upstream DST"; content: "|00 02 01 00 00 01|"; offset: 0; depth: 6; content:"aGVsbG9mbHV4IAo"; within: 20; priority: 1; classtype:trojan-activity; sid: 5005112; rev: 1;)

# **Mitigation**

- 1. Establish policies to enable blocking of TCP 80 and UDP 53 into user-land networks if possible (ISP)
- 2. Block access to controller infrastructure (motherships, registration, and availability checkers) as they are discovered. (ISP)
- 3. Improving domain registrar response procedures, and auditing new registrations for likely fraudulent purpose. (Registrar)
- 4. Increase service provider awareness, foster understanding of the threat, shared processes and knowledge. (ISP)
- 5. Blackhole DNS and BGP route injection to kill related motherships and management infrastructure. (ISP)
- 6. Passive DNS harvesting/monitoring to identify A or NS records advertised into publicly routable user IP space. (ISPs, Registrars, Security professionals, ...)

# **Summary**

- Fast-Flux is simply another step criminals are taking to strengthen their infrastructure (ROI).
- Little (but growing) awareness and understanding of this architecture.

#### **HONEYNET** T. H E P R  $\bullet$  $\mathbf{J}$  $\blacksquare$  $\mathbf{r}$ C

## Questions?

- <project@honeynet.org>
- http://www.honeynet.org